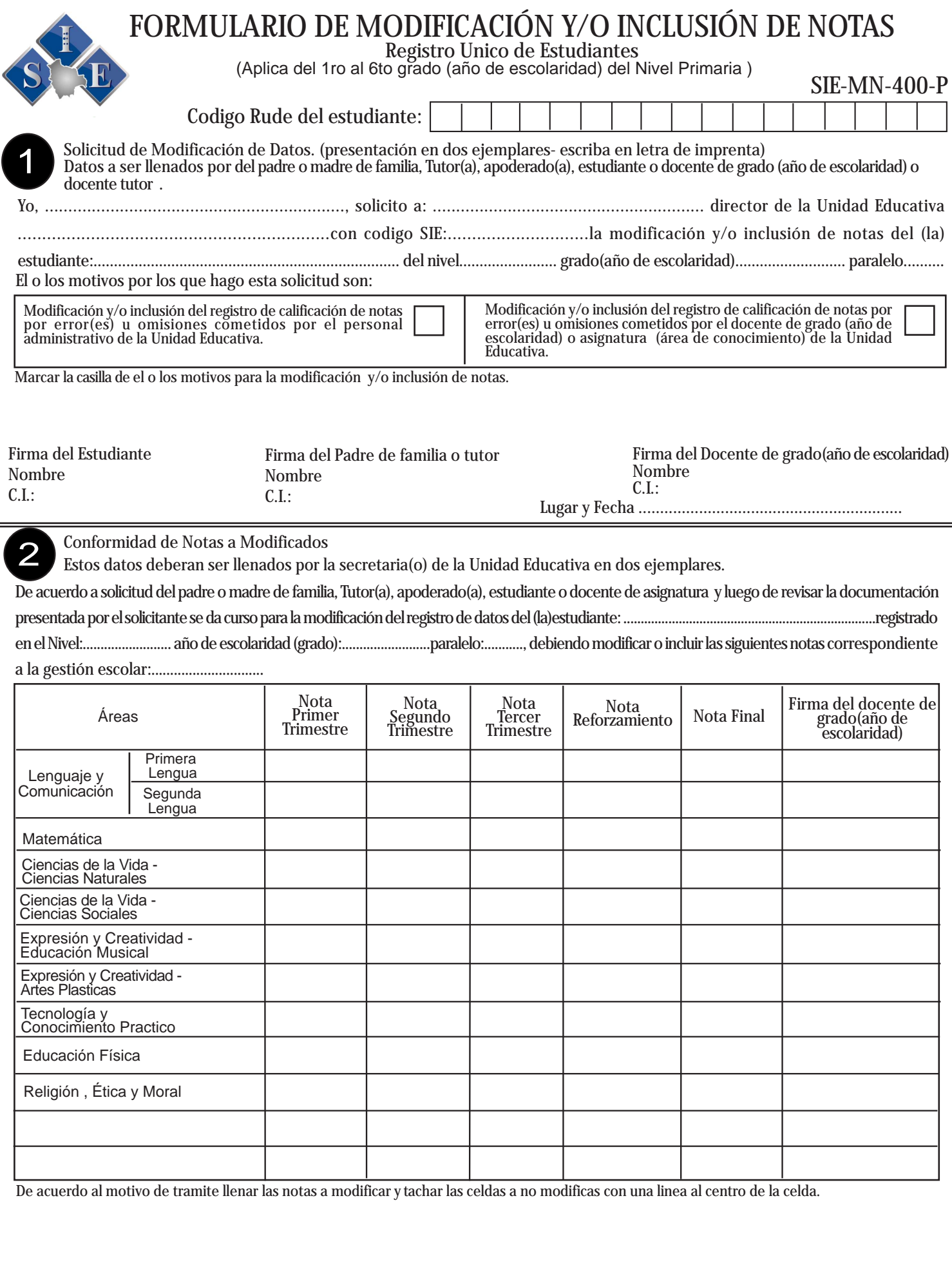

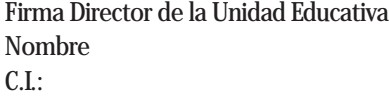

Firma y sello Tecnico Distrital Responsable de la Modificación y/o inclución de notas Nombre C.I.:

Firma y sello Director(a) Distrital Nombre C.I.:

Lugar y Fecha .................................. :............................................